## LEZIONE 11-12

#### portata in un condotto anulare portata di massa sarà esprimibile come *Va* avrà la distribuzione che dipenderà dal tipo di vortice. Esiste un valore limite *SVIIO* a

$$
\dot{m} = 2\pi \int_{rh}^{rs} \rho V_a r \cdot dr
$$
 Va dipende dal "vortice" utilizzat

Va dipende dal "vortice" utilizzato  $m = 2\pi \int \rho v_a r \cdot dr$  va dipende dai vortice utilizzato  $\dot{m} = 2\pi \int \rho V \, r \cdot dr$  Va dipende dal "vortice" utilizzato  $\frac{d}{dr}$ 

Per un flusso comprimibile esistono le di portata che può defluire attraverso la sezione in cui si raggiungono le condizioni limite con gli socialisi per l'uggli strumenti un della contrata della contrata della contrata della contrata dell'u<br>Dovrano della contrata della contrata della contrata della contrata della contrata della contrata della contra condizioni limite Per un flusso comprimibile esistono le anche una componente di velocità tangenziale. La precedente può essere può essere può essere può essere può es

Considerando una sezione anulare piccola va=cost piccola Va=cost considerare la velocità assiale costante. Possiamo allora scrivere scritta come

$$
\dot{m} = S \rho V_a \qquad \qquad \dot{m} = S \rho V_a = S \rho_0 a_0 \Phi = \cos t \cdot \Phi
$$

$$
\Phi = \frac{\rho}{\rho_0} \frac{V_a}{a_0}
$$

# portata in un condotto anulare

0  $\rho$  $\rho_{\scriptscriptstyle (}$  $\rho$  $\boldsymbol{\Omega}$  $\rho_{\scriptscriptstyle 0}$ 

Facciamo l'ipotesi che fluido che consideriamo sia un gas perfetto per cui vale  $\frac{p}{q}$  = RT  $\rho$ Gas perfetto  $\overline{a}$ =<br>-<br>-

 $\Box$ Flusso isoentropico  $p\rho^{-k} = \text{cost}$  $M_{\text{HUSSO}}$  isoemopico  $p\bar{p}$  - cost

$$
T\rho^{1-k} = \text{cost}
$$

### portata in un condotto anulare Possiamo allora scrivere che  $\overline{\text{L}}$

0  $\rho$  $\rho_{\scriptscriptstyle (}$  $\rho$  $\Omega$ 

$$
\frac{\rho}{\rho_0} = \left(\frac{T}{T_0}\right)^{\frac{1}{k-1}}
$$

$$
\begin{cases}\na = \sqrt{kRT} \\
a_0 = \sqrt{kRT_0}\n\end{cases}\n\qquad \frac{\rho}{\rho_0} = \left(\frac{a}{a_0}\right)^{\frac{2}{k-1}}
$$

### portata in un condotto anulare

0 *Va*  $a_{\scriptscriptstyle 0}$  $V$  $\frac{a}{\sqrt{a}}$  $V_a$  $V$ 

$$
V^{2} = 2(h_{0} - h) = 2c_{p} (T_{0} - T) = 2 \frac{c_{p}}{kR} (a_{0}^{2} - a^{2})
$$

$$
\frac{V^2}{a_0^2} = \frac{2}{k-1} \left[ 1 - \left( \frac{a}{a_0} \right)^2 \right] = \frac{V_a^2 + V_t^2}{a_0^2}
$$

$$
\frac{V_a}{a_0} = \sqrt{\frac{2}{k-1} \left[1 - \left(\frac{a}{a_0}\right)^2\right] - \left(\frac{V_t}{a_0}\right)^2}
$$

#### portata in un condotto anulare  $\Omega$  *a*  $\theta$  $\overline{2}$  $\overline{\phantom{a}}$  =  $\overline{0}$  $\overline{2}$  $\cup$ *V a Vt* a and Condotto portata in un condotto a

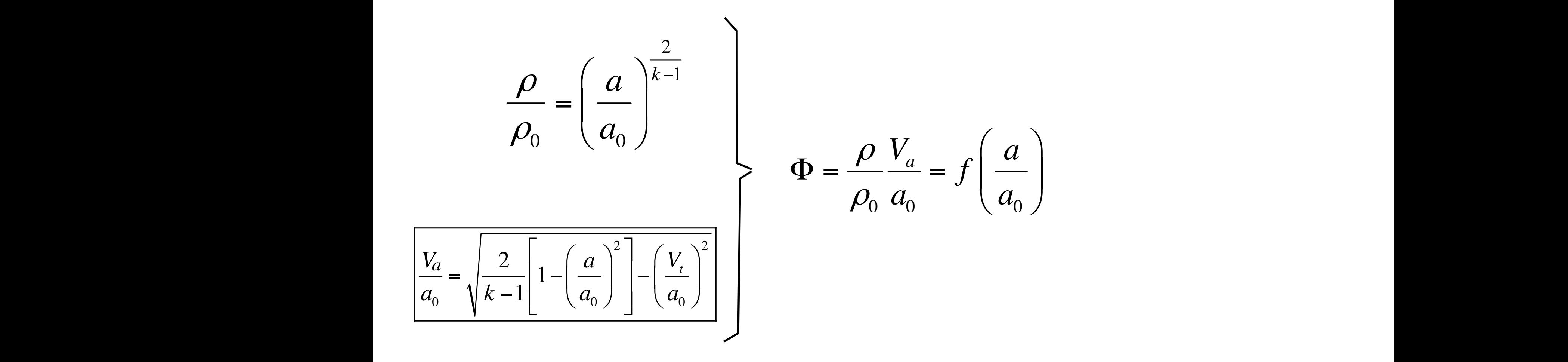

#### portata in un condotto anulare Questa condizione si verifica quando il rapporto <sup>0</sup> *a a* assume il valore critico Se immaginiamo che 0 *Vt*  $P^{\text{in}}$

per il nostro ugello. Il risultato è diverso proprio perchè in questo caso

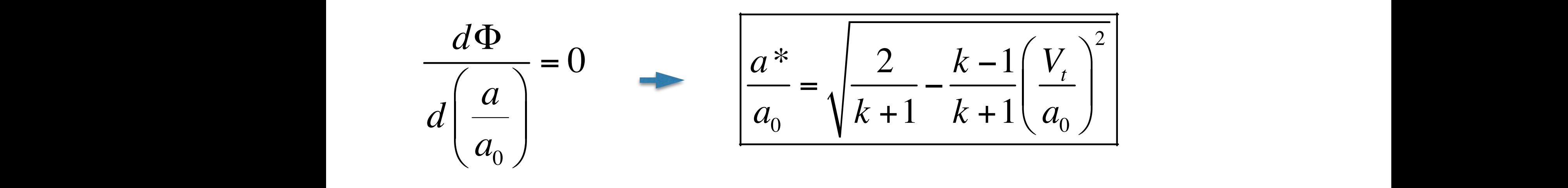

$$
Ma^* = \left(\frac{V_a}{a}\right)^* = 1
$$

### portata in un condotto anulare

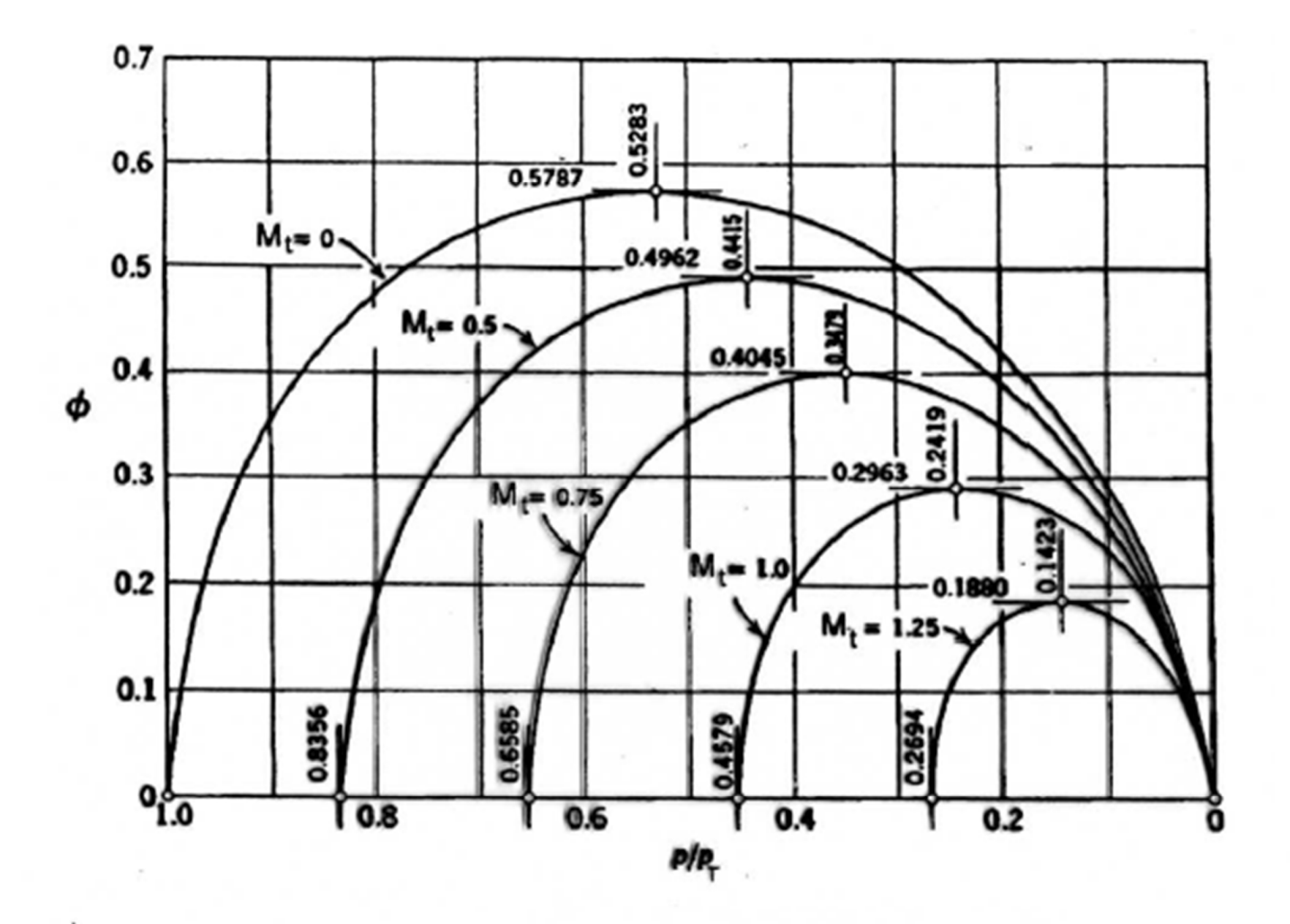

Figura 5.29: Portata adimensionale in un flusso elicoidale monodimensionale, in funzione della pressione per diverse componenti tangenziali.

Questo diagramma ci mostra graficamente l'andamento delle equazioni appena N.B.: p<sub>T=po</sub>

## Condizioni di ingolfamento

raggiungimento di velocità sonica V nello Statore

al raggiungimento di velocità sonica W (velocità relativa) nel rotore

raggiungimento di velocità sonica assiale nel condotto anulare

### Condizioni di ingolfamento direzione del flusso non ha un valore precostituito. Cioè supponiamo di partire

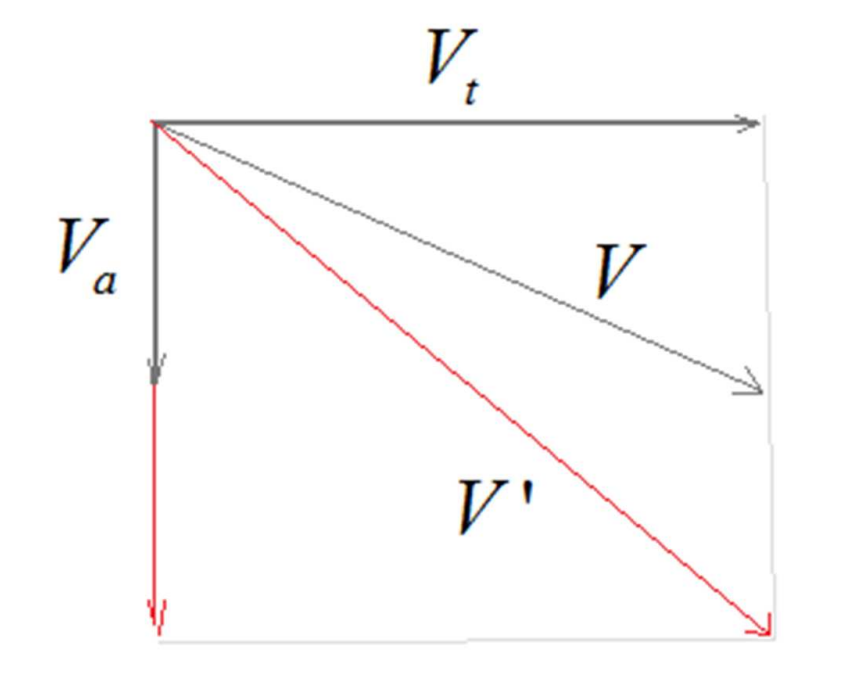

Se diminuisco la pressione a valle posso ottenere un aumento della se diminuisco la pressione a valle posso aumentare Va pur mantenendo Vt se il moto è libero mentre non possibile in un canale palare dove il flusso è guidato dalla palettatura

#### Condizioni di ingolfamento  $\bigcap$  os di-ioni di isociali questo condizioni di ingonani<del>c</del>hio in P si propaga in tutte le direzioni con la velocità del suono però sarà anche trascinata nella direzione del flusso. Quindi l'effetto risultante è che in ogni condizioni di i

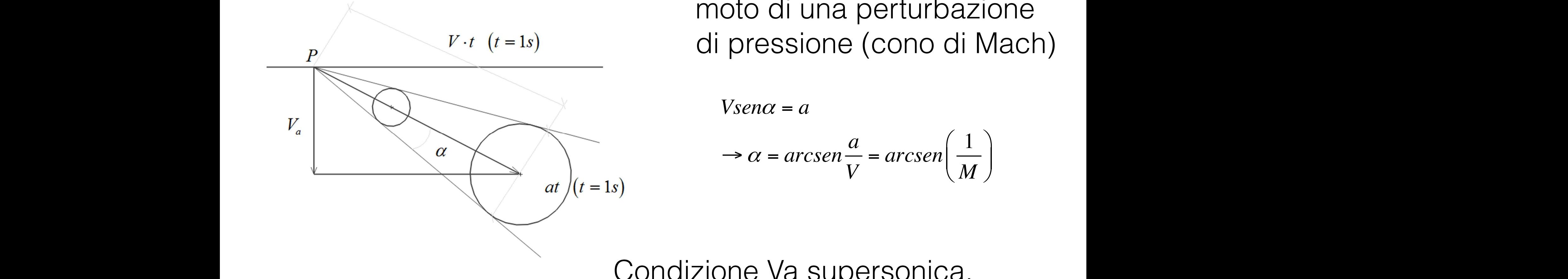

moto di una perturbazione di pressione (cono di Mach) trascinato dalla corrente e la perturbazione si è propagata con la velocità del  $S_{\text{tot}}(t-1s)$  di proposiono (oopo di  $\Lambda/\text{coh}$ ) essione (cono di Ma**m** 

 $V$ *sen* $\alpha$  =  $\alpha$ *arcsen arcsen*  $\eta \alpha = a$ 

$$
\Rightarrow \alpha = \arcsen{\frac{a}{V}} = \arcsen{\left(\frac{1}{M}\right)}
$$

Condizione Va supersonica,

$$
V_a \cdot 1 > a \cdot 1
$$

#### Condizioni di ingolfamento  $\sim$   $\sim$  semipre a valle della linea di riferimento della linea di riferimento di riferimento di riferimento di riferimento di riferimento di riferimento di riferimento di riferimento di riferimento di riferimento di rif

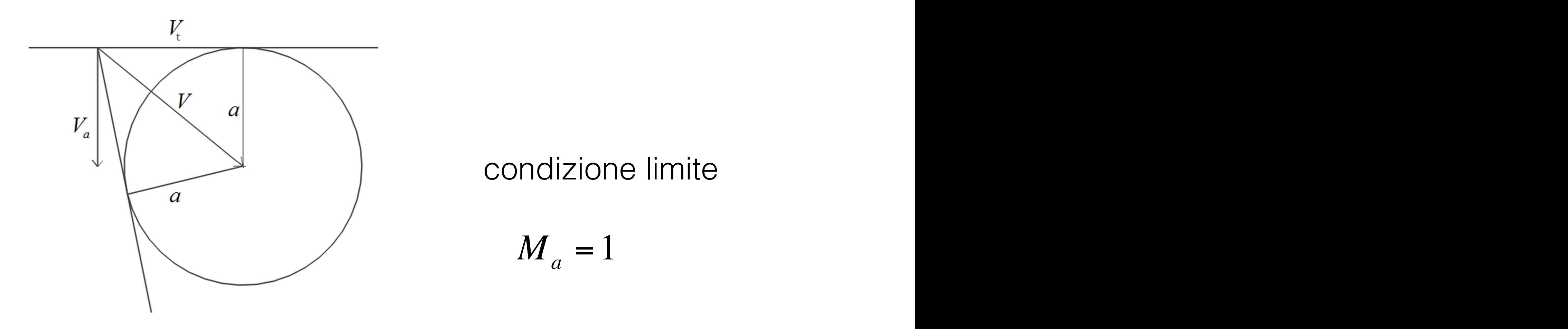

#### condizione limite

 $= 1$ 

### Condizioni di ingolfamento  $G_{\rm eff}$  – n. matricela 85300110  $\sim$

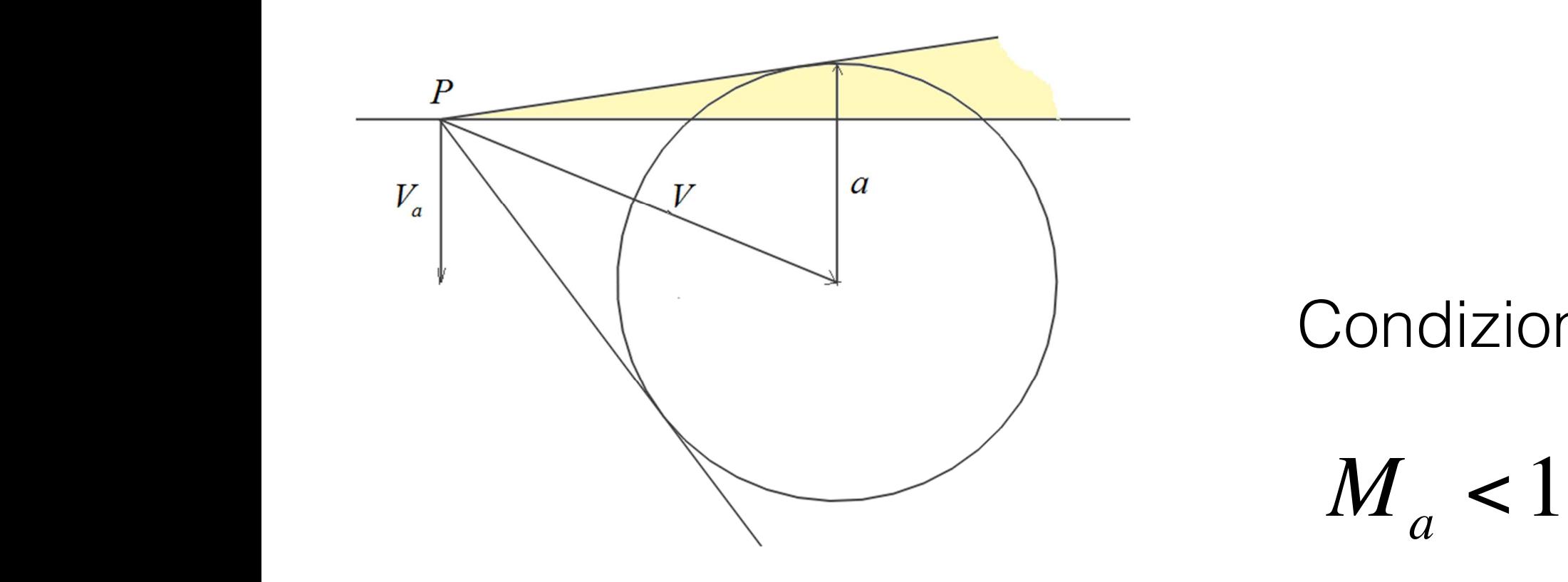

### Condizione

 $\leq 1$ 

#### componente radiale non trascurabile radiale lungo la direzione z (direzione dell'asse). La differenza rispetto al caso precedente è che non è più possibile ottenere

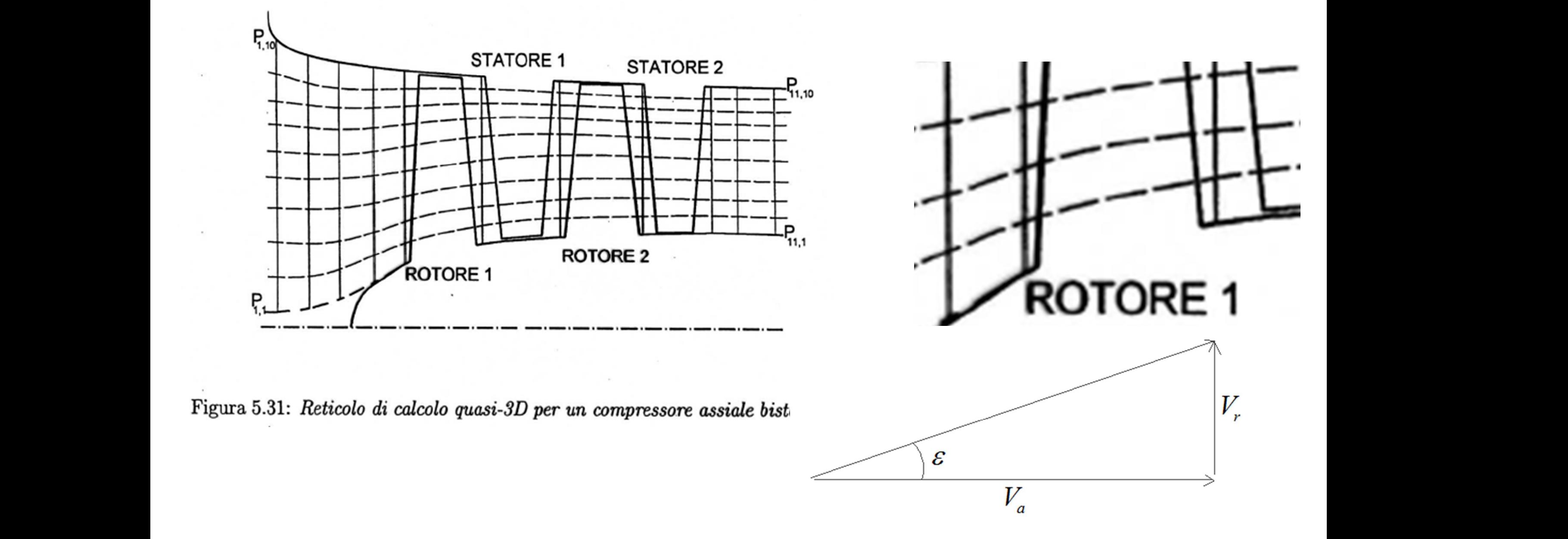

$$
\frac{dh_0}{dr} - T\frac{ds}{dr} = V_a \frac{dV_a}{dr} - \left[ V_a \frac{dV_r}{dz} \right] + \frac{V_t}{r} \frac{d}{dr} \left( V_t \cdot r \right)
$$

#### Angolo palettatura costante dalla soluzione analistica soluzione analistica. Anciclo palettatura costante

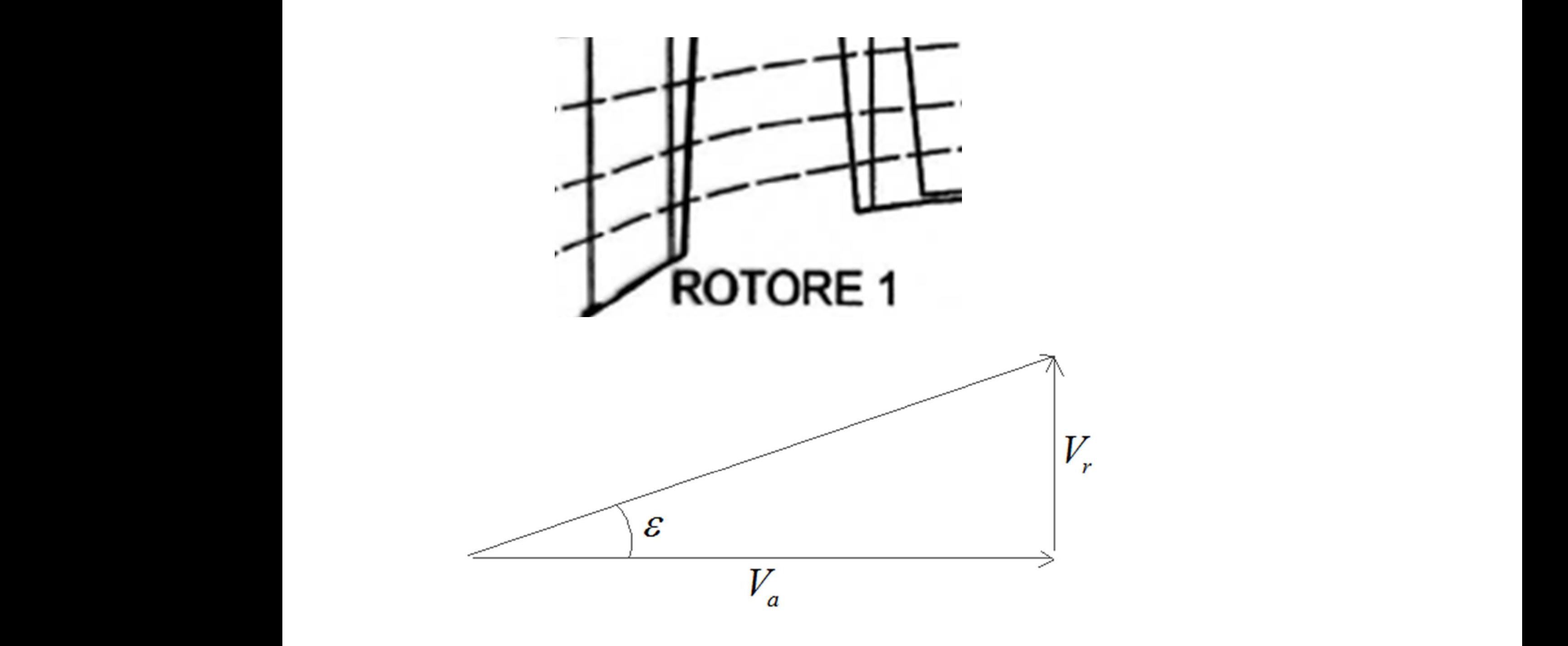

## moti secondari

- Vortici di passaggio
- Vortici a ferro di cavallo
- Vortici al bordo di uscita
- Vortici di passaggio e di trafilamento

### moti secondari

*Vortici di passaggio* 

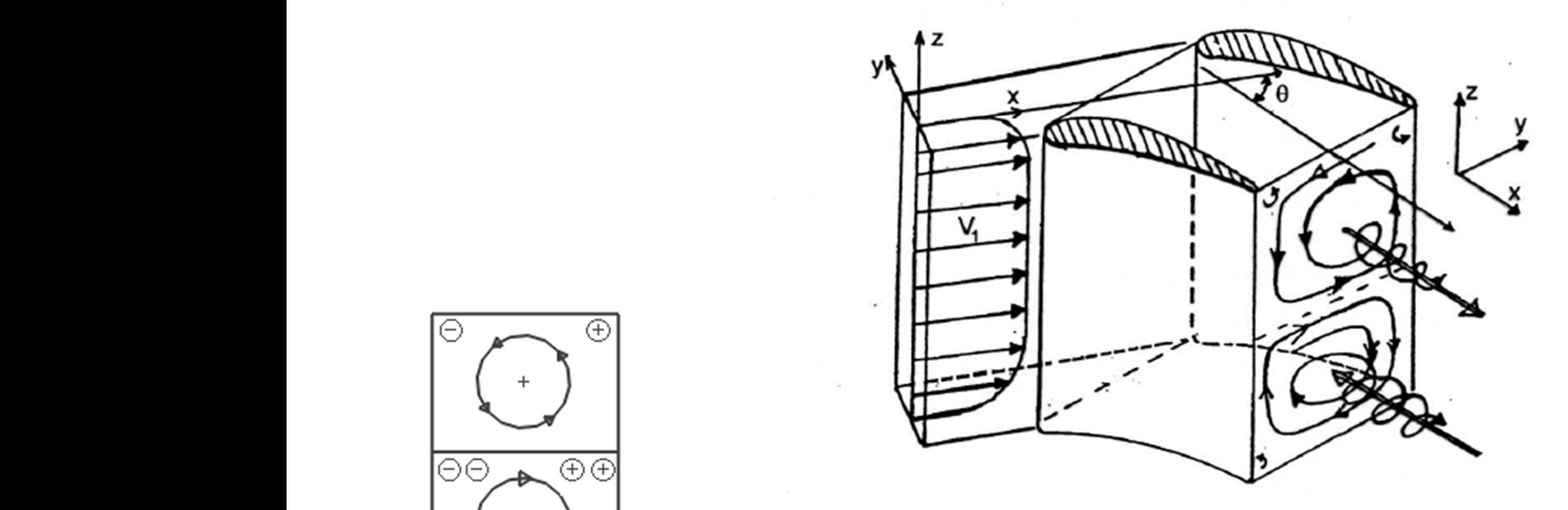

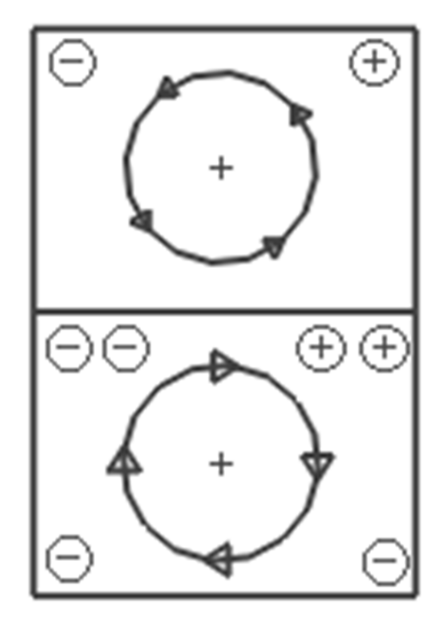

### moti secondari

*Vortici a ferro di cavallo* 

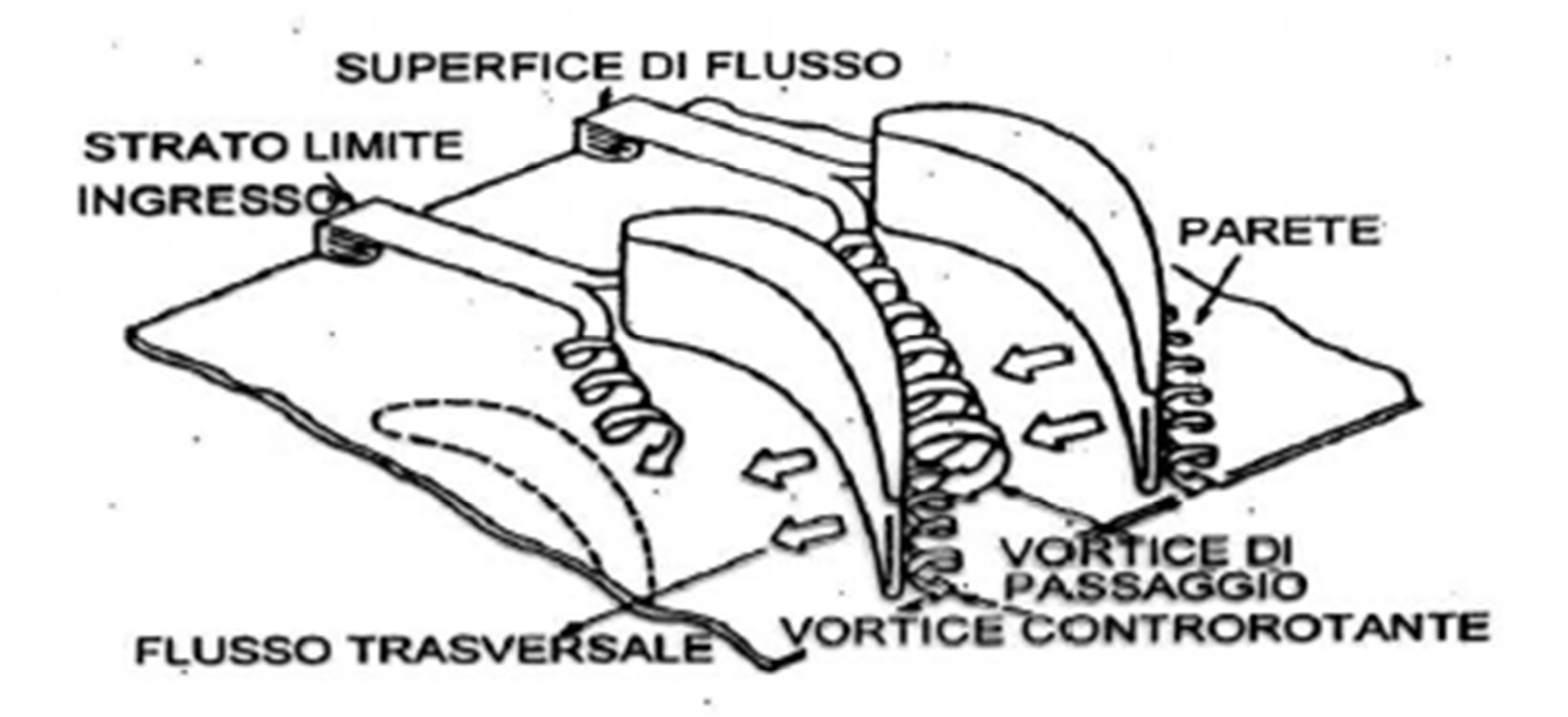

#### moti secondari Gianluca Caizzi – n. matricola 85300110 A.A. 2010/2011

*Vortici secondari a valle del bordo d'uscita* 

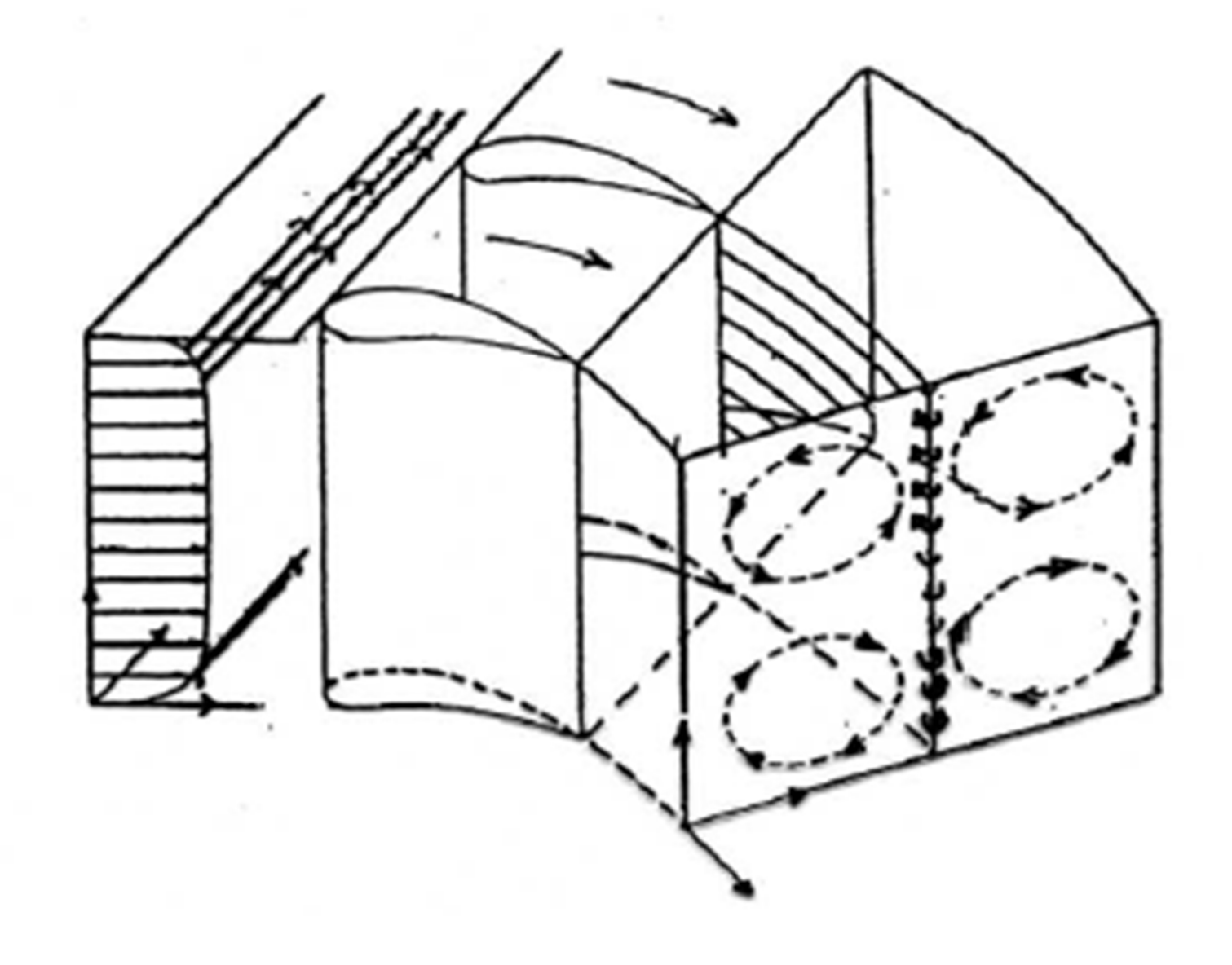

#### moti secondari formazione di vortici di piccola scala.

*Vortici di passaggio e di trafilamento* 

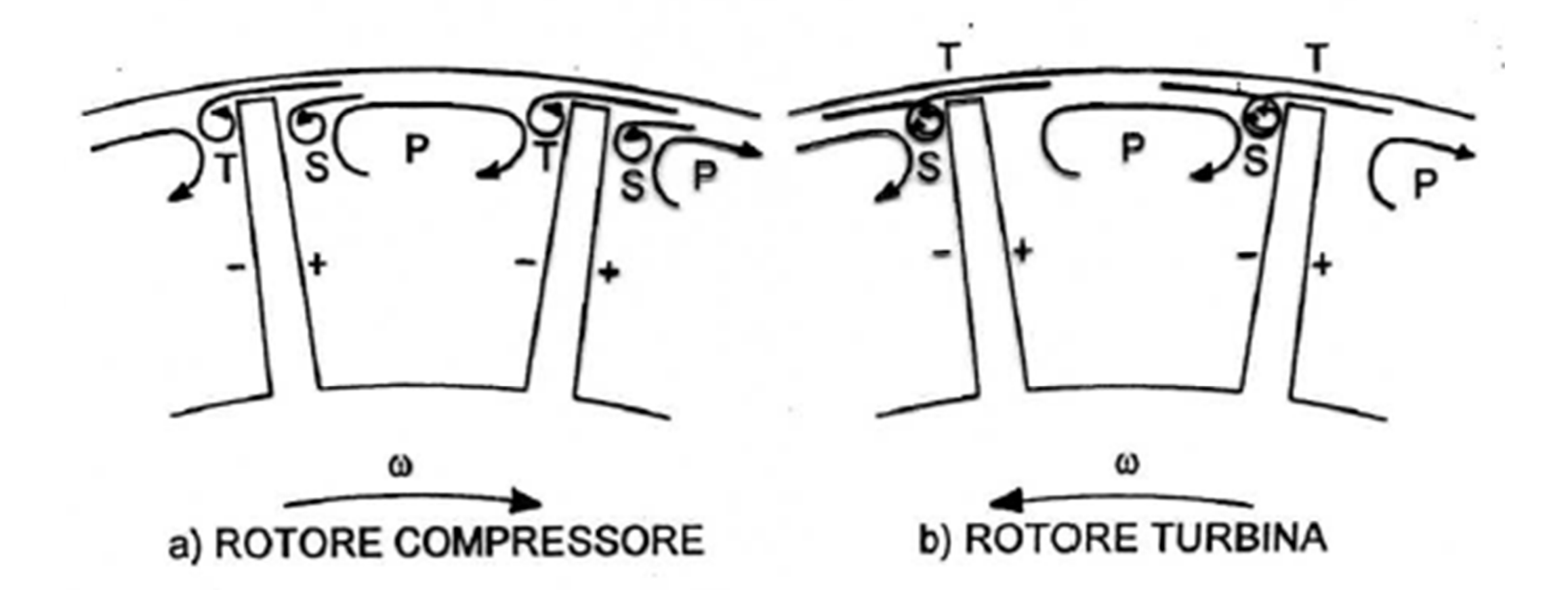